## Functions

Ray Seyfarth

June 29, 2012

64 Bit Intel Assembly Language c 2011 Ray Seyfarth

## Functions

- We will write C compatible function
- $\bullet$  C++ can also call C functions using "extern "C"  $\{ \dots \}$ "
- It is generally not sensible to write complete assembly programs
	- About  $10\%$  of your program uses 90% of the time
	- $\triangleright$  The compiler does an excellent job of code generation
	- $\triangleright$  Writing about 10% of your application in assembly might be worth doing if you can take advantage of instructions like SSE or AVX
- We will write functions which can be called from C
- We will also take advantage of C library functions
	- $\blacktriangleright$  malloc to allocate memory
	- $\triangleright$  scanf to read data
	- $\triangleright$  printf to print data

# **Outline**

#### [The stack](#page-3-0)

- [The call instruction](#page-5-0)
- [The return instruction](#page-6-0)
- [Function parameters](#page-7-0)

#### [Stack frames](#page-10-0)

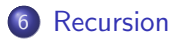

#### The stack

- The run-time stack is a region of memory which is used for a variety of temporary storage needs
- It starts with a high address of 0x7fffa6b79000 for my bash process
- It can be used for temporary storage of partially computed expressions
- It is used for some of the parameters to functions
- It is used for local variables in  $C/C++$  functions
- If is used to store the address to return to after completing a function call
- The push instruction decrements the rsp register and stores the value being pushed at this address
- The pop instruction places the value at the top of the stack into its operand and increments rsp
- <span id="page-3-0"></span>With the x86-64 instructions you should push and pop 8 bytes at a time

## Initial stack setup

- The operating system starts a process by creating a stack with possibly randomly selected starting addresses
- Then it places a variety of data items into the stack.
- Finally it transfer to \_start (not really a call)
- The parameters to \_start are placed on the stack.
- The first parameter (last pushed on the stack) in the number of command line parameters
- The second parameter is the address of the string (on the stack) which is the first command line parameter (program name)
- These command line parameters continue and end with a 0 value on the stack.
- Above this point on the stack are addresses of the strings which constitute the environment
	- ▶ Strings like "USER=seyfarth"
	- ▶ Or "PATH=/bin:/usr/bin:/usr/local/bin" with multiple parts
	- $\triangleright$  All these variables were contained in the starting process
	- $\triangleright$  A child process inherits an environment

After preparing any parameters you call a function this way

call my\_function

my function should be an appropriate address in the code segment

- **•** The function's return value will be in rax or xmm0
- <span id="page-5-0"></span>**• The effect of a function call is much like**

```
push next_instruction
   jmp my_function
next_instruction:
```
- The effect of the return instruction (ret) is to pop an address off the stack and branch to it
- We could get much the same effect using

<span id="page-6-0"></span>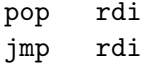

## Function parameters

- On 32 bit Linux all parameters were pushed onto the stack
- On x86-64 there are 8 more registers, so some parameters are passed in registers.
- Linux and Mac OS/X pass integer and address parameters 1 through 6 in rdi, rsi, rdx, rcx, r8 and r9
- The remaining integer and address parameters are pushed onto the stack
- The first 6 floating point parameters are passed in registers xmm0 xmm5
- The remaining floating point parameters are passed on the stack
- Windows uses registers rcx, rdx, r8 and r9 for the first 4 integer and address parameters and pushes the rest
- Windows uses xmm0 xmm3
- <span id="page-7-0"></span>• In all cases pushed parameters are pushed in reverse order

# Function parameters (2)

- Functions like printf having a variable number of parameters must place the number of floating point parameters in rax
- Both Linux and Windows require the maintenance of the stack on 16 byte boundaries during the main part of functions
- The reason behind this requirement is to make it possible for local variables (on the stack) to be on 16 byte boundaries, a requirement for some SSE and AVX instructions
- Conforming functions generally start with "push rbp" re-establishes the 15 byte bounding temporarily botched by the function call
- Following that conforming functions subtract multiple of 16 from rsp to allocate stack space or push pairs of 8 byte values

### Hello world, at last

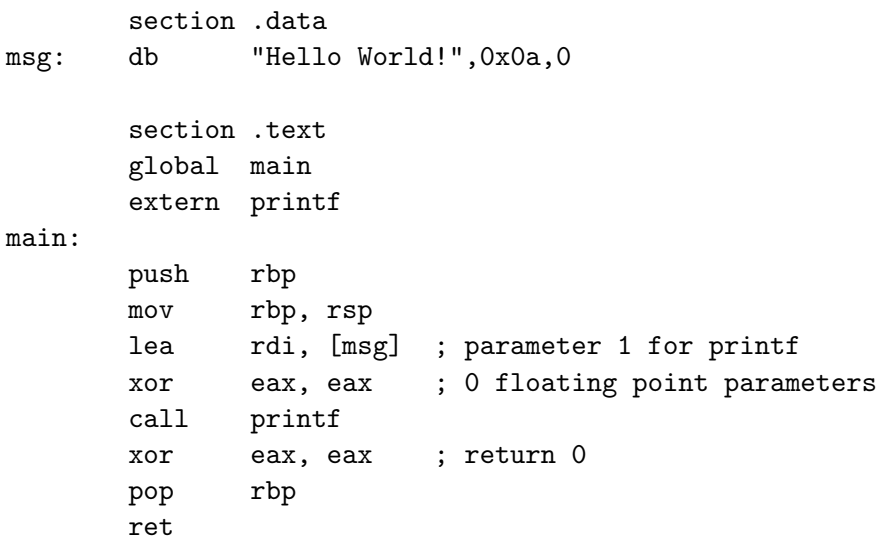

# Stack frames

- Stack frames are used by the gdb debugger to trace backwards through the stack to inspect calls make in a process
- The set of stack frames is accessible using the rbp register which contains the previous value of rsp
- At the previous rsp location is stored the old value of rbp for the previous function
- Just above the previous rbp is the return address
- The rbp addresses give a linked list of stack frames which works great with the backtrace or bt command in gdb
- **Your functions should look like**

<span id="page-10-0"></span>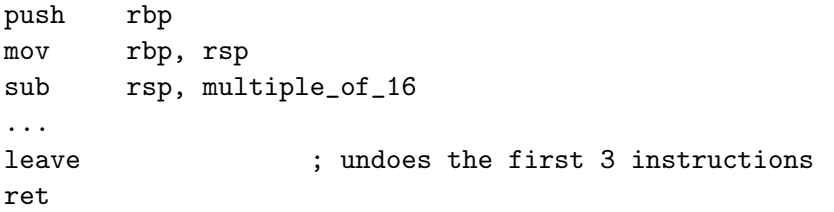

# Symbolic names for local variables

- Local variables in a function are at rsp and above
- Use the equ pseudo-op to give names to their offsets relative to rsp

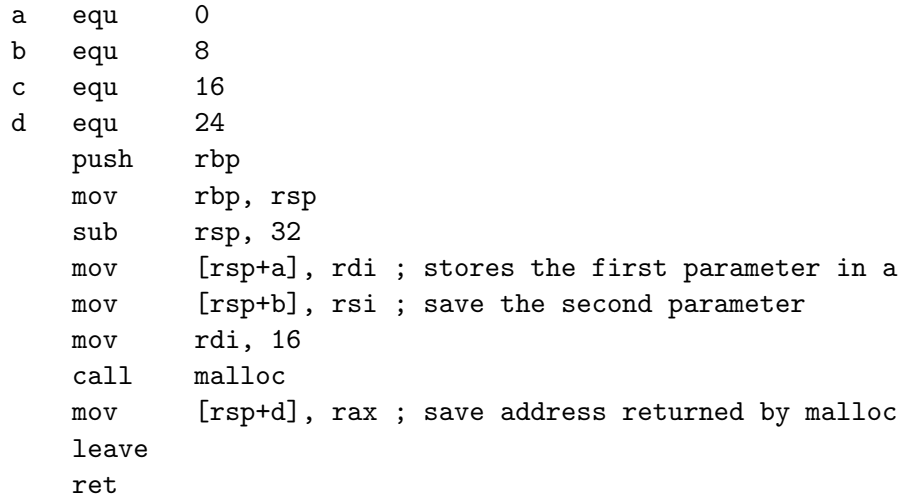

- For Linux a function must preserve registers rbx, rbp, and r12-r15
- Try to dodge them, but if you need them place them in local variables on the stack first and restore before you leave
- It can be a relief to use these registers since they will still be available to you after a function call
- Windows functions must preserve registers rbx, rbp, rsi, rdi and r12-r15

## Recursion

- A recursive function calls itself (perhaps indirectly)
- Using proper stack frames can help in debugging, especially with recursion
- Recursive solutions involve breaking a big problem into smaller problems, solving the smaller problems and building a complete solution from the sub-solutions
- **If you break a problem up enough it generally becomes obvious how** to solve it
- Perhaps you are defining a recursive sum of array elements. When you get down to 0 array elements it is easy to solve.
- These easy cases are called "base cases"
- A recursive function begins by checking if it is being asked to solve a base case
- If so, then it produces an immediate solution
- <span id="page-13-0"></span>• If not, then it applies recursion on sub-problems

### Recursive factorial function

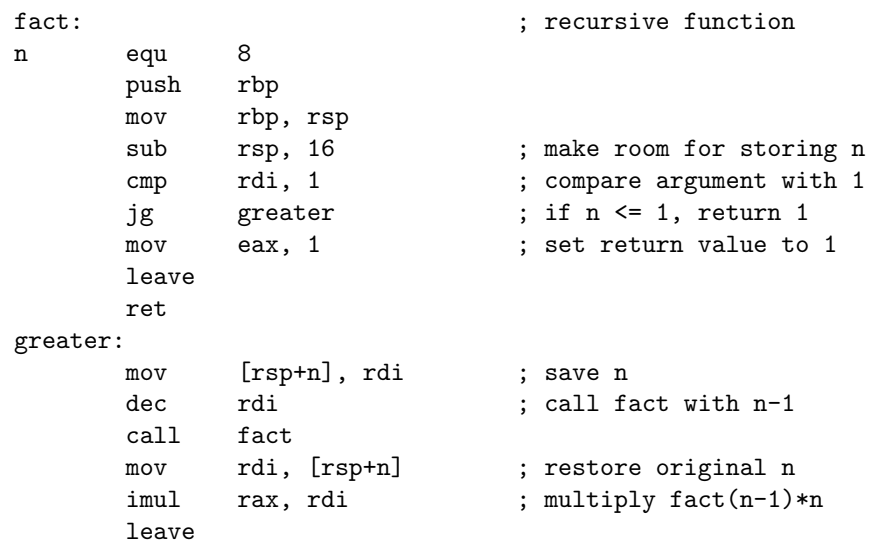

ret